## 2. **Práctica: Integración de reglas y objetos**

## 3.1. **Objetivo de la práctica**

El objetivo de esta práctica es utilizar distintos esquemas de representación (reglas y objetos) e integrarlos.

## 3.2. **Representación de relaciones familiares y herencias**

Escribir un progrrama **CLIPS** con las partes propuestas para representar la siguiente información referente a una persona: nombre, nombreyapellido, conyuge, padres, hijos, y si está vivo o no. En caso de que no este vivo el atributo herederos contiene la lista de herederos de la persona fallecida.

**NOTA**: Supondremos que el slot nombre contiene un símbolo que identifica de manera unívoca a la instancia. Nombreyapellido es una cadena con el nombre y primer apellido. Los slots que hacen referencia a personas contienen los simbolos que las identifican. Algunas funciones CLIPS que pueden ser útiles para el ejercicio están documentadas al final de la práctica.

Dadas las siguientes declaraciones se pide

```
(defclass persona (is-a USER) 
   (role concrete) 
  (pattern-match reactive) 
  (slot nombre 
       (type SYMBOL) 
       (create-accessor read-write)) 
  (slot nombreyapellido 
       (type STRING) 
       (create-accessor read-write)) 
  (slot conyuge 
       (type SYMBOL) 
       (create-accessor read-write)) 
  (multislot padres 
       (create-accessor read-write)) 
  (multislot hijos 
       (create-accessor read)) 
  (slot vivo 
       (allowed-symbols si no) 
       (create-accessor read-write)) 
  (multislot herederos 
       (create-accessor read)))
```
(definstances Inicializa (Juan of persona (nombre Juan) (nombreyapellido "Juan Rodriguez"))

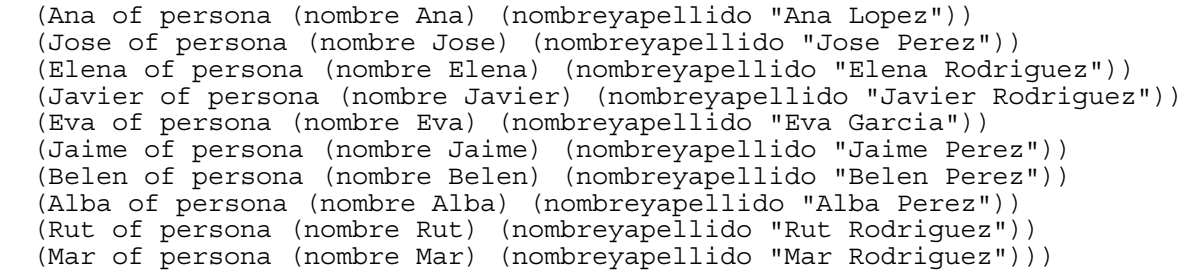

**Primera Parte:** Se deben definir las relaciones iniciales entre los miembros de la familia que son las siguientes:

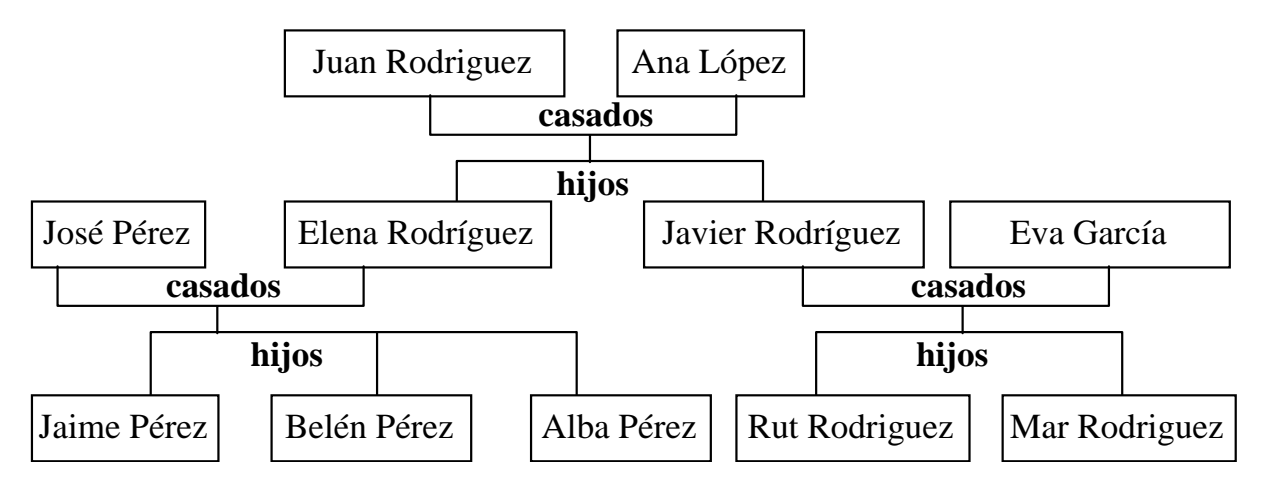

Para establecer las relaciones iniciales utilizaremos la siguiente función:

```
(deffunction inicializa-relaciones () 
      (+ [Juan] [Ana]) 
      (+ [Jose] [Elena]) 
 (+ [Javier] [Eva]) 
 (send [Juan] agnade-hijos (create$ Javier Elena)) 
      (send [Jose] agnade-hijos (create$ Jaime Belen Alba)) 
      (send [Javier] agnade-hijos (create$ Rut Mar)))
```
Definir la función genérica + que recibe dos personas y las casa.

Definir el método agnade-hijos así como el demonio que incluya los hijos en la lista de hijos del conyuge correspondiente y actualize la lista de padres en los hijos.

## **Segunda Parte**:

**1.** Define el método de persona agnade-heredero que recibe un heredero y lo incluye en el atributo herederos. En caso de que el argumento enviado esté ya en la lista o sea el propio fallecido no se incluirá.

**2.** Dada la siguiente función genérica fallecimiento

```
(defmethod fallecimiento ((?muerto persona)) 
  (send ?muerto put-vivo no) 
  (assert (herederos-de (send ?muerto get-nombre))) 
  (run))
```
Escribir las reglas que calculan el valor del atributo herederos de la persona fallecida de acuerdo a las siguientes circunstancias:

- 1. Si una persona tiene cónyuge que está vivo, entre sus herederos estará el cónyuge.
- 2. Si una persona tiene hijos que están vivos, éstos estarán entre sus herederos.
- 3. Si una persona tiene algún hijo no vivo, los hijos vivos de ese hijo fallecido estarán entre sus herederos.
- 4. Si una persona no tiene hijos, ni cónyuge ni padres vivos, sus herederos serán los herederos de sus padres.

**3.** Despues de ejecutar la siguiente función fallecimientos:

```
(deffunction fallecimientos () 
(reset) 
(inicializa-relaciones) 
(fallecimiento [Elena]) 
(fallecimiento [Juan]) 
(fallecimiento [Jose]) 
(fallecimiento [Ana]) 
(fallecimiento [Eva]) 
(fallecimiento [Rut]) 
(fallecimiento [Mar]) 
(fallecimiento [Javier]))
```
Comprueba lo que devuelve (send [Javier] get-herederos) y si es correcto de acuerdo a las reglas y a las relaciones representadas.

**Anexo**: Funciones CLIPS que te pueden ser de utilidad para la práctica

\* (**instance-name-to-symbol** <instance-name-expression>) Devuelve un símbolo que es igual al nombre de la instancia que recibe como argumento.

Ejemplo:

```
 CLIPS> (instance-name-to-symbol [Juan]) 
Juan
```
\* (**symbol-to-instance-name** <instance-name-expression>)

Devuelve el nombre de la instancia equivalente al símbolo que recibe como argumento: Ejemplo: CLIPS> (symbol-to-instance-name Juan) [Juan] \* (**create\$** <expresion>\*) Devuelve un valor "multifield" (lista, o valor de un multislot) Ejemplo: CLIPS> (create\$ hola adios buenas) (hola adios buenas) CLIPS> (create\$ (+ 3 4) (\* 2 3) (/ 8 4)) (7 6 2.0) \* (**member\$** <sigled-field-expresion> <multifield-expresion>) Dice si un elemento pertenece a una lista. Si está en la lista devuelve la posición que ocupa Ejemplo: CLIPS> (member\$ azul (create\$ rojo 3 "texto" 8.7 azul)) 5 CLIPS> (member\$ azul (create\$ rojo 3 "texto" 8.7 )) FALSE \* (**insert\$** <multifield-expresion> <integer-expresion> <sigle-or-multifield-expresion>+) Inserta una serie de uno o varios valores en una localización especificada. Ejemplo: CLIPS> (insert\$ (create\$ a b c d) 1 x)  $(x a b c d)$ CLIPS> (insert\$ (create\$ a b c d) 4 y z) (a b c y z d) CLIPS> (insert\$ (create\$ a b c d) 5 (create\$ q r)) (a b c d q r)